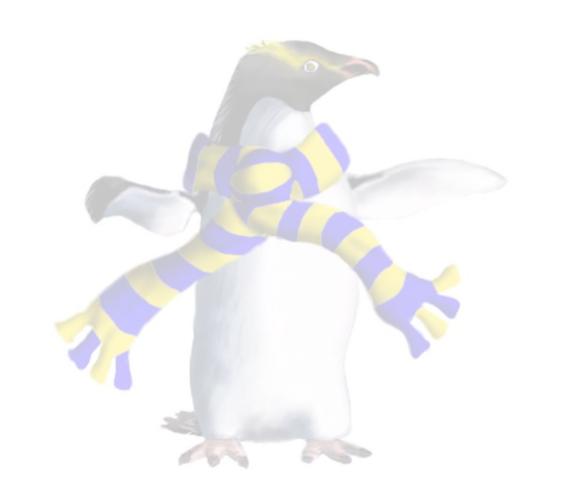

# Operating system level virtualisation

COSC349—Cloud Computing Architecture

David Eyers

# Learning objectives

- Enumerate multiple motivations for resource isolation
- Can define OS-level virtualisation
- Explain a benefit & a downside of OS-level virtualisation
- Appreciate that OS-level virtualisation is an old idea
- Can describe the role of Linux namespaces and cgroups in effecting Linux-based OS-level virtualisation

#### Motivations for isolation of resources

- Typical motivation presented so far has been security
  - Maintain confidentiality and integrity of separate users' data
- Isolation can also be to support software manageability
  - Applications that need specific, conflicting support software versions
    - Runtime environments may allow local installation, e.g., Python 'virtualenv's
  - Want to be able to install and cleanly remove sets of software
    - Package managers in Linux distributions can provide this support
- Also to support testing within software development
  - Allow test environments to be created and cleanly destroyed, rapidly

# Computing has many types of isolation

- Application-level isolation—i.e., within an application
- Threads—efficient shared memory within one process
- OS processes—each has its own 'address space'
- Userspaces—everything unprivileged (not OS kernel)
- Virtual machines—full or paravirtualised

- Today's lecture focus: isolating separate userspaces
  - AKA OS-level virtualisation (e.g., toward Docker / Kubernetes)

## Cheaper isolation if OS kernel is secure

- Trusting OS kernel security allows for cheap isolation
  - i.e., cheaper than needing to run VMs containing OS kernels
- We have talked about userspace / kernel separation
  - Also consider user / user separation
  - Multi-user OSs assume user processes are successfully isolated
- Android embodies this, by allocating user IDs for apps
  - Thus each application's processes are (assumed) isolated

# 'Old school' chroot jails

- Unix servers have to handle users that may be malign
  - Common historical example was running public FTP servers
    - Anonymous users could log into those servers
  - Needed to cut down what anonymous FTP users could do

- Solution: change the perceived root of the filesystem
  - i.e., a 'chroot jail'—usefully changes available executables
  - Unix accesses binaries from /bin, libraries from /lib, etc.
  - Changing the meaning of / mitigates many vulnerabilities

### BSD Jails—OS-level virtualisation since Y2K

- BSD Jails take resource partitioning beyond the filesystem
  - Isolate process IDs, root user, network, device access
  - Also use a chroot jail to effect filesystem isolation
- Can help avoiding privilege escalation
  - Successful break-in to server can't scan filesystem for vulnerabilities, e.g., reading /etc/shadow and trying to crack weak passwords
- Many operations are blocked within BSD Jails, e.g.:
  - loading kernel modules, changing network interfaces, mounting and unmounting filesystems, etc.

#### Linux-vserver—Linux follows BSD in 2001

- Its isolation groups named virtual private servers (VPS)
  - Organisations used to run web server in 'colo' data centres
    - Data centres offer reliable power, internet connectivity, etc.
    - You co-located your servers with others' in the data centre
  - Want to aggregate these web servers, but isolate resources
- Starting a VPS involves starting another init process
  - init has process ID 1 and is the parent of all Linux processes
  - Isolation rather than virtualisation of storage and NICs
  - e.g., map VPS' files into subtrees of single filesystem

#### FYI: Solaris Zones—2004

- Solaris was Sun's Unix variant. Version 10 introduced:
  - Solaris 'Zones'—i.e., separate userspaces over one kernel
  - Solaris ZFS—a copy-on-write filesystem with zones support
  - DTrace—in-kernel debugging (ported to BSDs including macOS)
- Solaris was, at least historically, more secure than Linux
  - ... it was also much more expensive than Linux
  - Sun later open-sourced Solaris... then the company imploded
  - Oracle still support & sell Solaris; also many open-source variants

## FYI: Solaris ZFS filesystem

- ZFS was one of the first mainstream filesystems that unifies file-level and block-level management
  - Contrast Linux: an ext4 filesystem is stored on a disk partition
    - (LVM2 allows more flexibility by 'virtualising' hard disk partitions)
- ZFS instead takes storage into a 'pool' and allocates block extents and filesystems from that pool
  - By blurring block-level and file-level layers, ZFS can better optimise performance and resource usage
  - Installing a new hard disk can extend pool and all filesystems

# FYI: Solaris ZFS integration with Zones

- ZFS was designed to support OS-level virtualisation
  - ZFS filesystems can be mounted hierarchically
  - (Commercial OSs often coordinate feature development...)
- A Zone's filesystem root is a sub-path of host filesystem
- On disk, Zones' data may be interleaved
  - ... unlike isolated partitions on a conventional hard-disk
  - Advantage is sharing underlying redundancy (RAID), backup, deduplication and resource use across all zones' storage

# Solaris Crossbow—virtualised networking

- Not in exam: just for extra context; hopefully interesting
- We've seen VirtualBox / macOS net config. complexity
  - Labs involve NATing, NAT Networks, Host only networks, etc.
- Solaris Crossbow's virtualised networking support:
  - Provides all virtual machines / zones with IP presence
  - Allows host's resources (e.g., bandwidth) to be flexibly shared
- Solaris theme: flexible provisioning of host resources
  - e.g., give host lots of disks; many NICs—can dynamically share

# Back to Linux... since it powers the cloud

- Multifaceted Linux features often first componentised
  - Linux has a vast number of stakeholders
    - Difficult to coordinate stakeholders across different Linux parts
  - Effective OS-level virtualisation on Linux follows this practice
    - e.g., relying on separate cgroups and namespaces components
- We're setting the scene for Docker containers ...
  - ... but also explaining why there are so many different container systems, e.g., LXC, LXD, Imctfy, Docker, OpenVZ, Linux-vserver, Rkt, Singularity, ...

## Linux kernel namespaces (first release 2002)

- Namespaces only show processes subsets of resources
  - Two namespaces can reuse the same IDs (independently)
    - e.g., user IDs (UIDs), process IDs (PIDs), filenames, etc.
    - e.g., all namespaces have their own root (UID 0), init (PID 1), etc.
  - Or a device only appears within one namespace
    - e.g., network interfaces, etc.
- Namespaces used by container frameworks (~Docker)
  - Isolating containers' namespaces increases security
  - also simplifies software management (simpler resource alloc.)

## Linux cgroups (first release 2007)

- A **control group** (cgroup) defines parameters about the resource use of a set of processes, e.g.:
  - limit total memory available to group of processes
  - indicate non-even share of device input/output priority
  - affect CPU scheduling for the group
  - cgroups also can assist accounting for resource use
  - croups can be applied hierarchically
- cgroups can facilitate starting / stopping processes
  - important for snapshot functionality